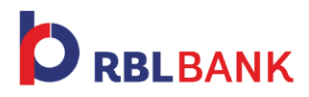

## Internet Banking

## ✓ **Dos**

- Change your password periodically; at least once a month.
- Always type the address of the bank website in the address bar of the browser to access your bank account.
- Install reliable anti-virus software on your PC and ensure that it is updated regularly.

## **Don'ts**

- Never share your password with anyone.
- Don't access the bank website from a link provided in an email or from any other source.
- Avoid internet banking on PCs that are often used in public places.